#### Constructors

CMSC 202

## Object Creation

• Objects are created by using the operator *new* in statements such as…

**Car c = new Car();**

• The following expression invokes a special kind of method known as a *constructor*…

**new Car();**

- Constructors are used to
	- Create objects and
	- Initialize the instance variables

#### Constructors

- A constructor
	- Has the same name as the class it constructs
	- Has no return type (not even void)
- If the class implementer does not define any constructors, the Java compiler automatically creates a constructor that has no parameters
- Constructors may be (and often are) overloaded

#### The (Almost) Finished Car Class

```
public class Car {
    private int numLiters;
    private int horsepower;
    private int numDoors;
    private int year;
    private String color;
    private String model;
    private String make;
    private String vin;
```
 **}**

```
 // a constructor that accepts all state attributes
 public Car(String vin, String color, String make, String model, 
            int numLiters, int horsepower, int numDoors, int year) {
      this.vin = vin;
      this.model = model;
      this.make = make;
      this.color = color;
      this.numLiters = numLiters;
      this.horsepower = horsepower;
      this.numDoors = numDoors;
     setYear(year);
```
#### Car Class (continued)

```
 // a constructor that uses parameters and default state values
   public Car(String vin, int year, String make, String model) {
    this.vin = vin;
    this.make = make;
    this.model = model;
    setYear(year);
    numLiters = 2;
    horsepower = 200;
    color = "blue";
    numDoors = 2;
    }
   // a default constructor
   public Car() {
       vin = "1234567";
       make = "Ford";
       model = "Focus";
       year = 2011;
       numLiters = 2;
       horsepower = 200;
       color = "blue";
       numDoors = 2;
 }
    // ...
```
**}**

#### Using Car Constructors

```
public static void main(String args[]) {
    Car defaultCar = new Car();
    System.out.println("My Car: " + defaultCar);
```

```
Car chevy = new Car("9431a", 2000, "Chevy", "Cavalier");
System.out.println("Chevy Car: " + chevy);
```

```
Car dodge = new Car("8888", "orange", "Dodge", "Viper", 
            5, 400, 2, 1996);
System.out.println("Dodge Car: " + dodge);
```

```
defaultCar
```
**}**

vin: "1234567" make: "Ford" model: "Focus" year: 2011 numLiters: 2 horsepower: 200 color: "blue" numDoors: 2

#### chevy

vin: "9431a" make: "Chevy" model: "Cavalier" year: 2000 numLiters: 2 horsepower: 200 color: "blue" numDoors: 2

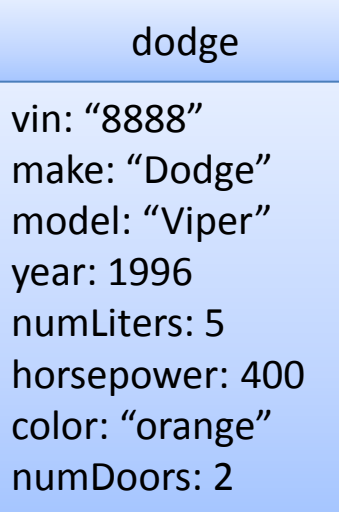

# this( ) Constructor

- When several alternative constructors are written for a class, we reuse code by calling one constructor from another
- The called constructor is named **this()**

# Copy Constructor

- Another common form of a constructor is called a *copy constructor*
- A copy constructor takes a single argument that is the same type as the class itself and creates a copy of it…

```
// copy constructor
public Car(Car otherCar) {
     this(otherCar.vin, otherCar.color, otherCar.make, 
          otherCar.model, otherCar.numLiters,
          otherCar.horsepower, otherCar.numDoors,
          otherCar.year);
}
```
#### Better Car Constructors

```
// a constructor that uses parameters and default state values
public Car(String vin, int year, String make, String model) {
     this(vin, "blue", make, model, 2, 200, 2, year);
}
// a default constructor
public Car() {
     this("1234567", "blue", "Ford", "Focus", 2, 200, 2, 2011);
}
// a constructor that accepts all state attributes
public Car(String vin, String color, String make, String model,
            int numLiters, int horsepower, int numDoors, int year) {
     this.model = model;
    this. vin = vin:
     this.make = make;
     this.color = color;
     this.numLiters = numLiters;
     this.horsepower = horsepower;
     this.numDoors = numDoors;
     setYear(year);
```
**}**

#### What Happens in Memory: The Stack and Heap

- When your program is running, local variables are stored in an area of memory called the *stack*.
- A table can be used to illustrate variables stored on the stack:

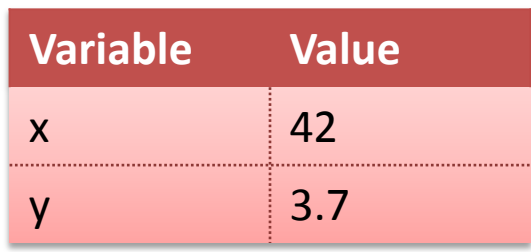

• The rest of memory is known as the *heap* and is used for *dynamically allocated* "stuff".

# Main Memory

- The stack grows and shrinks as needed. (why?)
- The heap also grows and shrinks. (why?)
- Some of memory is unused. ("free")

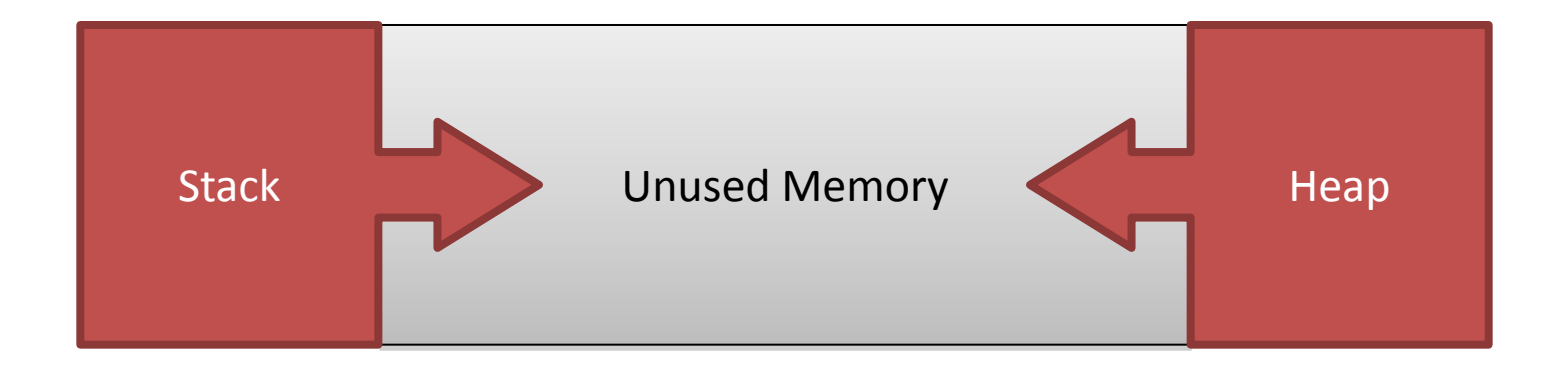

#### Object Creation

• Consider this code that creates two Cars:

```
Car c1, c2;
c1 = new Car("A", 2000, "Ford", "Explorer");
c2 = new Car("B", 2009, "Nissan", "Titan");
```
- Where are these variables and objects located in memory?
- Why do we care?

## Objects in Memory

• The following creates two local variables on the *stack*…

```
Car c1, c2;
```
• Whereas the instantiation of actual objects are created on the *heap*…

**c1 = new Car("A", 2000, "Ford", "Explorer"); c2 = new Car("B", 2009, "Nissan", "Titan");**

- c1 and c2 contain the *memory addresses* of these objects giving us the picture of memory shown below — these are known as *reference variables*
- Reference variables which do not contain the memory address of any object contain the special value null

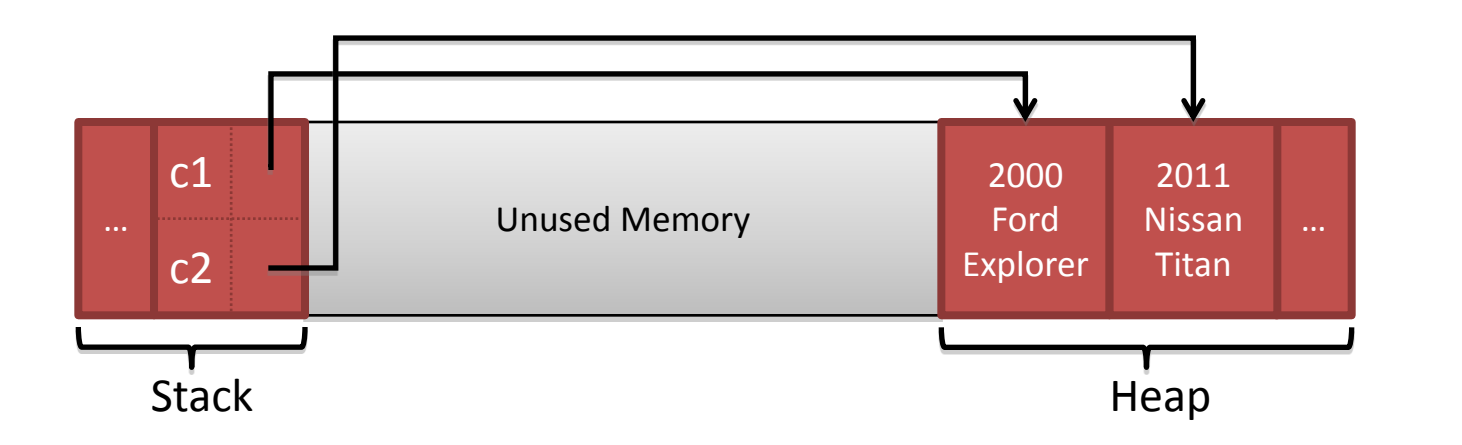

# Why We Care (1 of 4)

• Given the previous code and corresponding picture of memory…

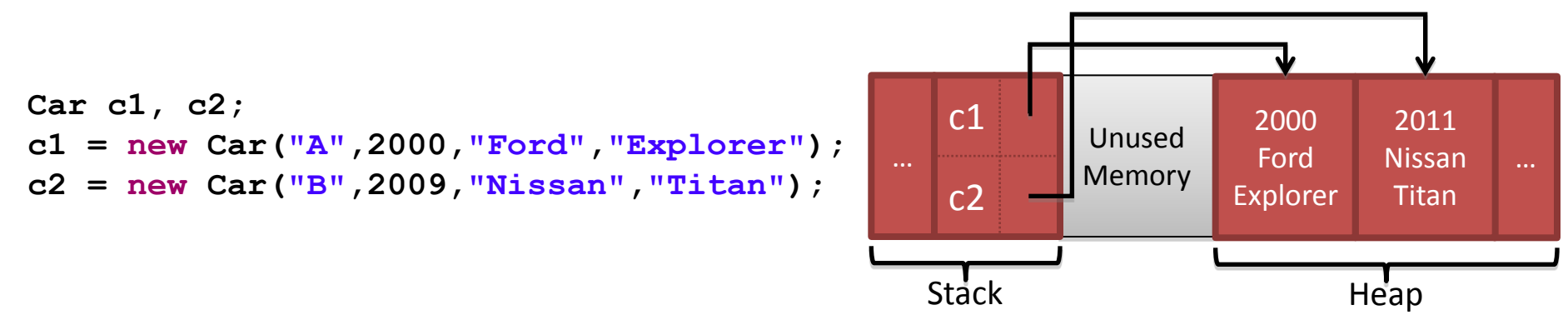

- Consider the expression  $c1 = c2$
- Recall that  $c1$  and  $c2$  contain the addresses of their respective Car objects. Since the Car objects have different addresses on the heap,  $c1 = c2$  is **false** 
	- The == operator determines if two reference variables refer to the same object
- So how do we compare Car for equality?
	- Cars (and other objects) should implement a method named equals

# Why We Care (2 of 4)

• On the other hand, consider this code and corresponding picture of memory

```
Car c1 = new Car("A",2000,"Ford","Explorer");
Car c2 = c1;
```
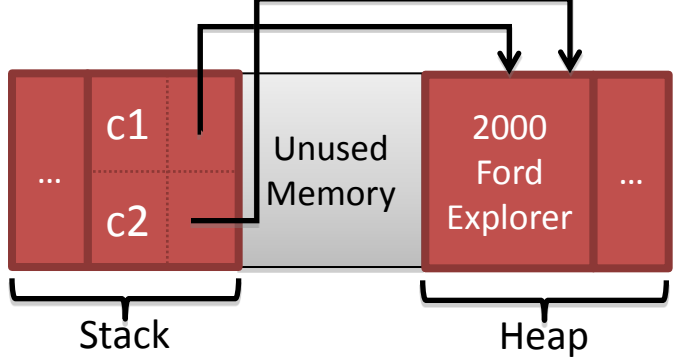

- Now c1 and c2 refer to the same Car object. This is known as *aliasing*, is often unintentional, and can be dangerous. Why?
- If your intent is for  $c2$  to be a copy of  $c1$ , then the correct code is…

**Car c2 = new Car(c1);**

# Why We Care (3 of 4)

• Consider this code and the changing picture of memory…

```
Car c1 = new Car("A",2000,"Ford","Explorer"); // line 1
c1 = new Car("B",2011,"Nissan","Titan"); // line 2
```
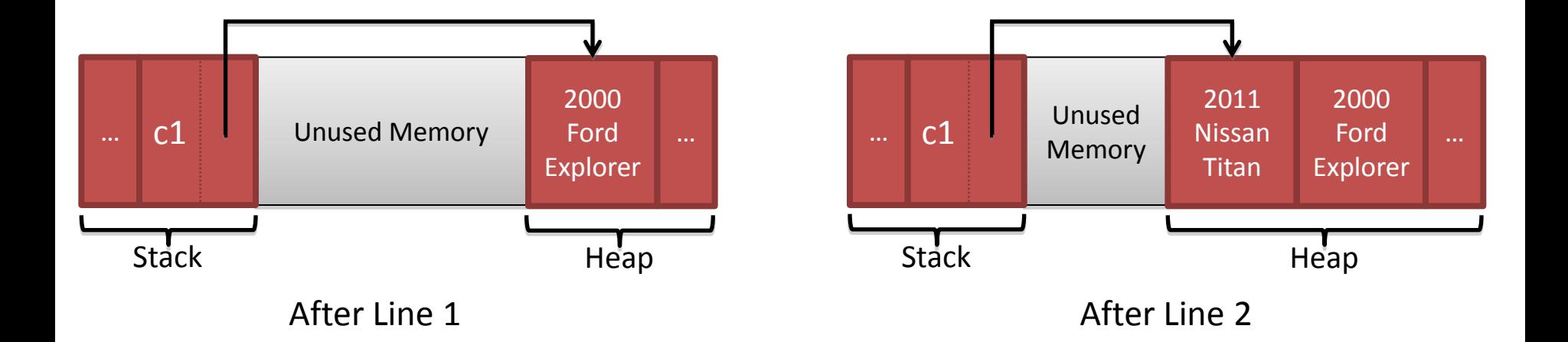

# Why We Care (4 of 4)

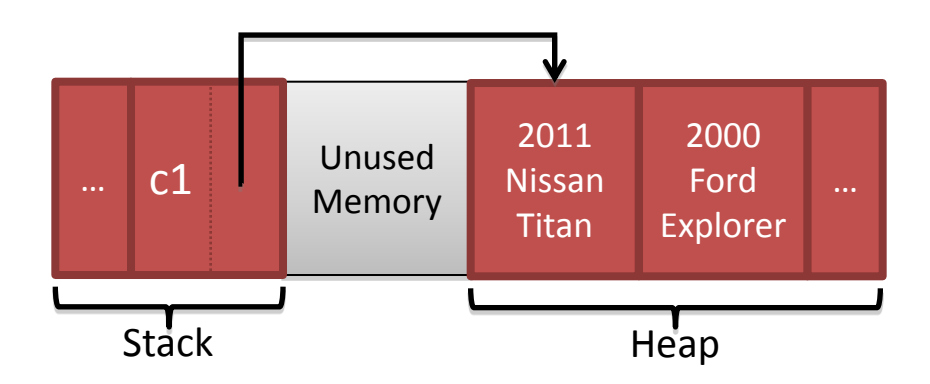

- As the diagram shows, after line 2 is executed no variable refers to the Car object which contains 2000, "Ford" , "Explorer"
- In C/C++, we'd consider this a *memory leak*. In C/C++ it's the *programmer's responsibility* to return dynamically allocated memory back to the free heap. Not so in Java!
- Java has a built-in *garbage collector*. From time to time Java detects objects that have been *orphaned* because no reference variable refers to them. The garbage collector automatically returns the memory for those objects to the free heap.

# Arrays of a Class Type

- The base type of an array can be a class type as well as a primitive type.
- This statement creates 20 indexed *reference variables* of type Car.

**Car[] carsInParkingGarage = new Car[20];**

- It *does not* create 20 objects of the class Car.
- Each of these indexed variables are automatically initialized to null.
- Any attempt to reference any of them at this point would result in a *null pointer exception*  error message.

#### Variables Review: Primitives vs. References

- Every variable is stored at a location in memory.
- When the variable is a *primitive type*, the value of the variable is stored in the memory location assigned to the variable.
	- Each primitive type always requires the same amount of memory to store its values.

#### Variables Review: Primitives vs. References

- When the variable is a *class type*, only the memory address (or *reference*) where its object is located is stored in the memory location assigned to the variable (on the stack).
- The object named by the variable is stored in the heap.
- Like primitives, the value of a class variable is a fixed size.
- The object, whose address is stored in the variable, can be of any size.

#### Class Parameters

- All parameters in Java are *pass-by-value parameters*.
	- A parameter is a *local variable* that is set equal to the value of its argument.
	- Therefore, any change to the value of the parameter cannot change the value of its argument.
- Class type parameters appear to behave similarly, but differently, from primitive type parameters.
	- They appear to behave in a way similar to parameters in languages that have the *pass-by-reference* parameter passing mechanism.
	- However, they pass the address stored in the reference variable.

#### Class Parameters

- The value plugged into a class type parameter is a reference (memory address).
	- Therefore, the parameter becomes another name for the argument.
	- Any change made to the object referenced by the parameter will be made to the object referenced by the corresponding argument.
	- Any change made to the class type parameter itself (i.e., its address) will not change its corresponding argument (the reference or memory address).

#### Change Car Example

```
public class CarParameterTest {
   private static void installTurbocharger(int horsepower) { 
       horsepower = horsepower + 20;
    }
   private static void changeCar1(Car car) {
       car = new Car("XYZ456", 2011, "Audi", "A8");
    }
   private static void changeCar2(Car car) {
       car.setStyle("Audi", "A8");
    }
   public static void main(String[] args) {
       Car car = new Car("ABC123", 1995, "Ford", "Mustang");
       installTurbocharger(car.getHorsepower());
       System.out.println(car); // output?
       changeCar1(car);
       System.out.println(car); // output?
       changeCar2(car);
       System.out.println(car); // output?
    }
```
**}**

#### Use of  $=$  and  $==$ with Variables of a Class Type

- The assignment operator  $(=)$  will produce two reference variables that name the same object.
- The test for equality  $(==)$  also behaves differently for class type variables.
	- $-$  The  $==$  operator only checks that two class type variables have the same memory address.
	- $-$  Unlike the equals method, it does not check that their instance variables have the same values.
	- Two objects in two different locations whose instance variables have exactly the same values would still test as being "not equal."

# The Constant null

• null is a special constant that may be assigned to a reference variable of any class type.

**YourClass yourObject = null;**

- Used to indicate that the variable has no "real value"
- Used in constructors to initialize class type instance variables when there is no obvious object to use
- $null$  is not an object  $-$  it is, a kind of "placeholder" for a reference that does not name any memory location.
- Because it is like a memory address, use  $==$  or  $!=$  (instead of equals) to test if a reference variable contains null.

```
if(yourObject != null) {
    // we actually have an object instance
}
```
# Anonymous Objects

- Recall, the new operator
	- Invokes a constructor which initializes an object, and
	- Returns a reference to the location in memory of the object created
- This reference can be assigned to a variable of the object's class type.
- Sometimes the object created is used as an argument to a method, and never used again.
	- In this case, the object need not be assigned to a variable, i.e., given a name.
- An object whose reference is not assigned to a variable is called an *anonymous object*.

# Anonymous Object Example

- An object whose reference is not assigned to a variable is called an *anonymous object*.
- An anonymous Car object is used here as a parameter:

```
Car myCar = new Car("ABC123",2000,"Ford","Explorer");
if(myCar.equals(new Car("ABC123",2000,"Ford","Explorer"))) {
   System.out.println("Equal!");
}
```
#### • The above is equivalent to:

```
Car myCar = new Car("ABC123",2000,"Ford","Explorer");
Car temp = new Car("ABC123",2000,"Ford","Explorer");
if(myCar.equals(temp)) {
   System.out.println("Equal!");
}
```